Javascript [Horizontal](http://doc2015.inmanuals.com/goto.php?q=Javascript Horizontal Image Slider Tutorial) Image Slider Tutorial >[>>>CLICK](http://doc2015.inmanuals.com/goto.php?q=Javascript Horizontal Image Slider Tutorial) HERE<<<

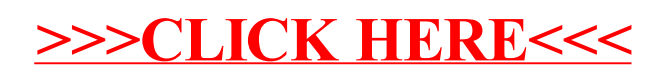